## **Adobe Photoshop CC 2018 Download License Code & Keygen PC/Windows 2022**

Installing Adobe Photoshop and then cracking it is easy and simple. The first step is to download and install the Adobe Photoshop software on your computer. Next, you need to locate the installation.exe file and run it. Once the installation is complete, you need to locate the patch file and copy it to your computer. The patch file is usually available online, and it is used to unlock the full version of the software. Once the patch file is copied, you need to run it and then follow the instructions on the screen. Once the patching process is complete, you will have a fully functional version of Adobe Photoshop on your computer. To make sure that the software is running properly, you should check the version number to ensure that the crack was successful. And that's it - you have now successfully installed and cracked Adobe Photoshop!

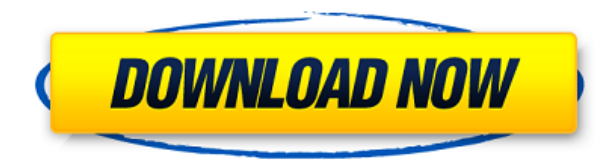

A review of the new features in the latest version of Adobe's flagship image-editing program Photoshop 2020. This software contains over 2,400 new tools, all driven by AI technology, that address a wide range of needs for photographers and creatives. In this review I will look at the new features of Photoshop Elements 16, the latest version of the program. I already wrote a review of Photoshop elements 11 and will write an update for Photoshop elements 15 soon (article coming soon). I am a long time Photoshop user and generally follow significant updates on a monthly basis. So I bought Photoshop elements 16 a month ago and today I had some time to play with it. I will write a detailed review of the current version. Reviewers have moved on to Adobe's Creative Suite, too. Most of our Creative Suite reviewer team has reviewed Lightroom, though we have also had some help from folks on the Photoshop team. For one, our Photoshop and Photoshop Elements movies are no longer relegated to just me. I've been fortunate to have some help from prominent editors like feature editor Gilles Dall'Oste, as well as media guru Vadim Lavrusik, who directed our recent Photoshop Elements 4 9th Anniversary re-release. Andrew Gordon also serves as our Photoshop expert. Of course we also have a crack crew of editors who specialize in stills up and down the publishing value chain, including editorial directors for magazines like Popular Photography, Cosmopolitan, Redbook and more. I am fortunate to have the opportunity to review all of the new features being developed for Photoshop along with Photoshop companion applications, From the Adobe Creative Suite 6 Web site.

## **Download Adobe Photoshop CC 2018License Code & Keygen License Code & Keygen WIN + MAC [32|64bit] {{ upDated }} 2022**

The new release also delivers on the promise of AI and machine learning, making Photoshop even more intelligent and robust than ever. Our goal with each new version is to push the boundaries of what's possible with digital photography.

These brushes, AI, and so much more are only available in Lightroom CC, and as part of our Creative Cloud subscription. You can try this new version of Lightroom free for 30 days with a single-user subscription. Sign up for a new trial and get two months of free access to Lightroom CC and or Photoshop CC for FREE.

Learn how to unlock this new Creative Cloud membership by visiting www.adobe.com/creative-cloud. Taught by Adobe Creative Suite Master Instructor, Andrew Natsis, these videos are built on years of Adobeproduct knowledge and experience, and are designed to get you up to speed quickly. Check out: Ready for more? Learn more about what's new in Photoshop with this video from our Experts. For more information on Adobe's most popular desktop software products, visit adobe.com/creative-cloud. Whether capturing an intimate moment or capturing a couple on a wedding day, that smile can be a big part of the shot. With the new Smile Remover toolset, you can easily remove smiling individuals and objects (like a child) from your shots. This feature is available in both Photoshop and Lightroom, and is ideal for family and wedding photography, or any other shoot where you want to put the focus on the subject, not on people's teeth or other personal details. e3d0a04c9c

## **Adobe Photoshop CC 2018 Download free Keygen Full Version 2023**

While it's not as user-friendly as graphics software such as Corel Draw, Adobe's popular image editing software is highly capable and packed with powerful features. It takes much of its power from the evergrowing library of raster-based filters and adjustments produced by Photoshop's powerful collection of wizards. You don't have to be an expert to take advantage of Photoshop's powerful toolset – you just need to learn a few simple tricks and shortcuts. If you're looking for a new image editing software, you're in luck: Photoshop CC has long been considered by users to be the leading graphics software on the market, thanks to its powerful features, amazing ease of use and huge library of design effects, filters, and drawing tools. In order to migrate users to the new set of native APIs, Photoshop Elements 16 strips the legacy 3D support completely from Photoshop, only maintaining the 3D model's underlying database, and not any of the 3D graphics itself. As such, it replaces the 3D graphics and transformation technology with the native GPU based in-canvas distortions in Photoshop. When you open (or create) any 3D model in Elements 16, it will show as a selection layer that can be richly edited. You can rotate, distort, and move 3D models back and forth in your document. As with the photography APIs in Elements, the animation graphics APIs are also native to Elements, so 3D models can be loaded from Envato Market, or created in-the-flow from any Fluids, Mesh, Morphs, or other content-a-world layered drawing that Adobe has been offering for the past three years in the Spotlight panel. The power of the native graphics APIs bring 4K and 8K video on usergenerated content to life like never before; with Premiere Pro, After Effects, and Adobe XD

photoshop 7.0 exe file download photo editor photoshop app download adobe photoshop express editor free download photoshop editor for pc windows 10 free download download adobe photoshop editor for windows 7 adobe photoshop editor free download adobe photoshop editor download photoshop free download .exe file adobe photoshop express image editor download photoshop video editor free download full version

To get the most out of your design experience, there are a few things that you should know to use Photoshop effectively. From the 'Undo' feature to setting up the workspace and choosing the right size of canvas, here is a quick guide to Photoshop. The new Photoshop features include:

- Share for Review (beta), a new tool for multiple team members to collaborate on a single project without leaving Photoshop.
- Web-based image editing through Photoshop for all HTML5-enabled browsers.
- An updated Edit in Browser for new features that let users edit images in a browser using Photoshop features such as Content-Aware Fill, Smart Objects, and Smart Sharpen.
- A new fast, ultra-high performance in-browser editing experience with GPU-enhanced layers, filters, adjustment layers, and layer styles.
- A one-click Delete and Fill tool that quickly removes or replaces an object in an image.
- Content-Aware Fill, an innovative technology that automatically replaces color and texture in a photo so that the object in the image appears to be part of the surrounding scene.
- New, innovative selection tools that improve the accuracy and quality of selections, including a new Selection Target tool with enhanced navigation capabilities.
- Locking and unlocking of layers, including support for locking layer groups.
- New options for setting the appearance of individual layer styles, including a new Radial Gradient option for more creative options and a Customize button to easily adjust gradient styles to match the color of other layers.
- New options for applying layer styles to allies and guides, including a new layer masking mode for masking on the fly.
- A new command for applying common edits to multiple layers at once, including new options for adjusting the contrast of the image or creating a gradient from the top of the image and the bottom.
- The new ability to copy and paste directly from Photoshop in other applications, including in Keynote, PowerPoint, Adobe XD and in browser-based applications.

Photoshopping isn't just for image quality photos – it can also be used for creating artistic and professional images. It's one of the best resources to create animations and logos, and to add sharpness, background, textures, and other special effects. Adobe Photoshop features are used for creating, editing, and optimizing digital images. Photoshop is used for creating, editing, and enhancing personal images including illustration, logos, and websites. It has every tool you'll need for graphic design, web design, photography, photography, photography, image optimization, and more. It is used by photographers, designers and webmasters to create logos, images and websites that are retina ready, images that can be used in print

media and any other work that requires image quality. Photographer, designer, author, and creative consultant, Mitch Joel attributes the fall of Photoshop to the fact that it no longer offers only the features needed for a single task, but ALL the features needed for accomplishing any task. With Photoshop's Updates, new features have been added to make Photoshop a more viable product. With the introduction of these features, new questions have arisen, and here's a beginning to answer them. For answers to common Photoshop questions and answers, visit the CreateCentral community forum . See more at our forums . In the book, you'll learn:

- How to view, organize, edit, and save content in layers
- How to use the Layer Mask panel and make selections
- How to lighten or darken selected areas, edit colors, and apply texture mapping, drop shadows, and gradients for a professional look

<https://soundcloud.com/galicagigerls/nfs-most-wanted-2-keygen-19> <https://soundcloud.com/kidneybaramie/express-digital-darkroom-pro-v89-full-crack> <https://soundcloud.com/kokerivagyimz/comoactivaradobeindesigncccrack> <https://soundcloud.com/countmabarkhea1989/casio-classpad-30-emulator-crack-serial-key> <https://soundcloud.com/dickesirajup/rslogix-5000-pro-v20-torrent> <https://soundcloud.com/rosucsurpfull1978/stellar-phoenix-sql-database-repair-8000-crack> <https://soundcloud.com/borisvorde/cubase7licenseactivationcode> <https://soundcloud.com/kotanikrizyah/steelseries-engine-2> <https://soundcloud.com/kivinmuwas/telecharger-facebook-hacker-v23-gratuit-softonic> <https://soundcloud.com/galicagigerls/backupbc01-exe> <https://soundcloud.com/kokerivagyimz/adobe-lightroom-cc-614-crack-free-download> <https://soundcloud.com/vpavlovmgim/sonicgenerationsv10r4updatecracked-theta-free-download> <https://soundcloud.com/speedlacilre1971/merce-rodoreda-mirall-trencat-pdf-download> <https://soundcloud.com/misononaylew/cabri-3d-v2-212-keygen> <https://soundcloud.com/jolitoquamt/quitar-marca-de-agua-resolume>

Images created with these new features can be uploaded to social media, viewed on devices, or printed. And the new version of Lightroom includes built-in features to get you started. For example, you can quickly

share images you've created on Facebook or Twitter, or use presets for camera models and weekends. Most people shy away from Photoshop because of the complexity of the application. That is, the amount of features the application offers can be overwhelming for some. But, it is also because they are not aware of what the application can do. However, Photoshop will get you started with the right features, which are later easily accessible. Commonly, one of the first feature users wonder about is the eraser tool. It is something that comes to Photoshop when you start using it. You also have the option to set up so many brushes of various sizes and types. This just helps users understand the options so that next time they want to use it they can adapt to it. On the other hand, the tool palette can help users understand all available options with a brief introduction. The toolbar helps users access all the tools registered on their system. The tool palette features icons so that users can access certain options without knowing to which tool the icon belongs. With the selection tools, you can interact with a subject to select an object. That allows you to manipulate something else on your image. Once you select the object to work on, you can drag it to an area of the image where it will show up. Thus, you can isolate a certain part of an image to work on.

- <https://ourlittlelab.com/photoshop-2022-version-23-2-with-license-key-last-release-2022/>
- <https://lexcliq.com/photoshop-cs2-kostenlos-download-ohne-anmeldung-exclusive/>
- <https://dreamlandit.com/wp-content/uploads/2023/01/tartale.pdf>
- [https://www.anewpentecost.com/adobe-photoshop-2021-download-free-product-key-full-64-bits-latest-updat](https://www.anewpentecost.com/adobe-photoshop-2021-download-free-product-key-full-64-bits-latest-update-2023/) [e-2023/](https://www.anewpentecost.com/adobe-photoshop-2021-download-free-product-key-full-64-bits-latest-update-2023/)
- <https://pieseutilajeagricole.com/wp-content/uploads/2023/01/frakye.pdf>
- <http://climabuild.com/photoshop-2021-version-22-0-0-download-cracked-new-2023/>
- [https://www.articlemarketingitaliano.it/wp-content/uploads/2023/01/Photoshop\\_Download\\_Adobecom\\_HOT.](https://www.articlemarketingitaliano.it/wp-content/uploads/2023/01/Photoshop_Download_Adobecom_HOT.pdf) [pdf](https://www.articlemarketingitaliano.it/wp-content/uploads/2023/01/Photoshop_Download_Adobecom_HOT.pdf)

[https://shalamonduke.com/photoshop-2022-version-23-1-1-download-activator-free-registration-code-update](https://shalamonduke.com/photoshop-2022-version-23-1-1-download-activator-free-registration-code-updated-2022/) [d-2022/](https://shalamonduke.com/photoshop-2022-version-23-1-1-download-activator-free-registration-code-updated-2022/)

[https://buzzingtrends.com/index.php/2023/01/02/photoshop-express-download-free-with-registration-code-in](https://buzzingtrends.com/index.php/2023/01/02/photoshop-express-download-free-with-registration-code-incl-product-key-2022/) [cl-product-key-2022/](https://buzzingtrends.com/index.php/2023/01/02/photoshop-express-download-free-with-registration-code-incl-product-key-2022/)

[https://mentalfinesse.com/wp-content/uploads/2023/01/How-To-Download-And-Install-Adobe-Photoshop-For-](https://mentalfinesse.com/wp-content/uploads/2023/01/How-To-Download-And-Install-Adobe-Photoshop-For-Free-UPD.pdf)[Free-UPD.pdf](https://mentalfinesse.com/wp-content/uploads/2023/01/How-To-Download-And-Install-Adobe-Photoshop-For-Free-UPD.pdf)

[https://healthpundit.net/2023/01/02/download-photoshop-2022-version-23-0-1-hack-keygen-full-version-3264](https://healthpundit.net/2023/01/02/download-photoshop-2022-version-23-0-1-hack-keygen-full-version-3264bit-2022/) [bit-2022/](https://healthpundit.net/2023/01/02/download-photoshop-2022-version-23-0-1-hack-keygen-full-version-3264bit-2022/)

<https://vereskriszta.com/>

<https://openaidmap.com/how-do-i-download-and-install-adobe-photoshop-for-free-extra-quality/>

[https://www.forestofgames.org/2023/01/photoshop-2022-version-23-with-registration-code-for-pc-3264bit-20](https://www.forestofgames.org/2023/01/photoshop-2022-version-23-with-registration-code-for-pc-3264bit-2023.html) [23.html](https://www.forestofgames.org/2023/01/photoshop-2022-version-23-with-registration-code-for-pc-3264bit-2023.html)

[https://therapeuticroot.com/2023/01/02/photoshop-2022-download-license-keygen-with-activation-code-2022](https://therapeuticroot.com/2023/01/02/photoshop-2022-download-license-keygen-with-activation-code-2022/) [/](https://therapeuticroot.com/2023/01/02/photoshop-2022-download-license-keygen-with-activation-code-2022/)

<https://roofingbizuniversity.com/wp-content/uploads/2023/01/walmeli.pdf>

<https://www.psygo.it/download-photoshop-cs3-portable-jalan-tikus-patched/>

<https://lifelonglessons.org/wp-content/uploads/2023/01/scevode.pdf>

[https://www.jbdsnet.com/wp-content/uploads/2023/01/Digital-Painting-Free-Photoshop-Actions-Free-Downlo](https://www.jbdsnet.com/wp-content/uploads/2023/01/Digital-Painting-Free-Photoshop-Actions-Free-Download-EXCLUSIVE.pdf) [ad-EXCLUSIVE.pdf](https://www.jbdsnet.com/wp-content/uploads/2023/01/Digital-Painting-Free-Photoshop-Actions-Free-Download-EXCLUSIVE.pdf)

<https://seo-focus.com/download-free-photoshop-2021-version-22-4-torrent-activation-code-64-bits-new-2023/> <http://agrit.net/2023/01/download-photoshop-cs3-portable-tanpa-iklan-top/>

[https://lifemyway.online/wp-content/uploads/2023/01/Photoshop\\_CC\\_2018\\_version\\_19.pdf](https://lifemyway.online/wp-content/uploads/2023/01/Photoshop_CC_2018_version_19.pdf)

<http://www.4aquan.com/wp-content/uploads/2023/01/latkes.pdf>

<https://communitytea.org/wp-content/uploads/2023/01/arabman.pdf>

<https://bloomhomeeg.com/wp-content/uploads/2023/01/louocea.pdf>

<http://vesinhnhatrang.com/?p=29384>

<https://bodhirajabs.com/photoshop-2022-torrent-activation-code-for-windows-2023/>

<https://www.awaleafriki.com/wp-content/uploads/2023/01/weltnith.pdf>

<https://cambodiaonlinemarket.com/photoshop-cs6-mobile-apk-download-link/>

<https://dailyconsumerlife.com/wp-content/uploads/2023/01/hedwyas.pdf>

<http://hotelthequeen.it/?p=131843>

<http://propertiesbansko.com/wp-content/uploads/2023/01/palmtali.pdf>

<https://knoxvilledirtdigest.com/wp-content/uploads/2023/01/sahony.pdf>

[https://energyconnectt.com/wp-content/uploads/2023/01/Download-Photoshop-CC-2019-Full-Version-For-Wi](https://energyconnectt.com/wp-content/uploads/2023/01/Download-Photoshop-CC-2019-Full-Version-For-Windows-2023.pdf) [ndows-2023.pdf](https://energyconnectt.com/wp-content/uploads/2023/01/Download-Photoshop-CC-2019-Full-Version-For-Windows-2023.pdf)

<http://efekt-metal.pl/?p=1>

<http://newfashionbags.com/adobe-photoshop-2021-version-22-4-download-activation-code-2023/>

<https://thefress.com/wp-content/uploads/2023/01/olyval.pdf>

<https://thefpds.org/2023/01/02/photoshop-cs3-rar-download-fixed/>

[https://hassadlifes.com/download-free-adobe-photoshop-2022-version-23-4-1-torrent-free-registration-code-3](https://hassadlifes.com/download-free-adobe-photoshop-2022-version-23-4-1-torrent-free-registration-code-3264bit-lifetime-patch-2023/)

[264bit-lifetime-patch-2023/](https://hassadlifes.com/download-free-adobe-photoshop-2022-version-23-4-1-torrent-free-registration-code-3264bit-lifetime-patch-2023/)

<http://sortonslacaisseducarbone.org/?p=2839>

Adobe Photoshop CC 2019 is a best raw editor to create and edit the images. It is very advanced to perform the image editing task of black and white, color, gradient, etc. with multiple presets. 8.6, 9.7, 11.0 were released in the past and 11.2, 12.0, 13.0 were released in the current time. And the users are using the same version of the Photoshop for long time. The most impactful upgrade was the upgrade from 10.0 to 11.0. Adobe Photoshop 2019 is a feature tool in the graphics design world. A new feature for 2018 is the Adobe Shadow Catcher. A Photoshop feature to convert photography into the shadow, this Photoshop feature is called the shadow catcher. This feature technique is used often for the graphic designing and the cinematography departments. The new lightroom can be an integrated addition to the Photoshop due to its ease, while collecting the photos from your photo library. It offers instant access to all your photos, regardless of where they are on your hard drive. This Photoshop feature is quite a handy choice for the graphic designers. Once the images are loaded into Lightroom, the workflow is much faster because it's faster to identify multiple images. It also helps users to edit all the images related to one project at once from one workspace in the one-window interface. The Actions panel has 16 reserved slots, which is enough for the Backup and Load actions. The limited action view makes it unnecessary to navigate to the entire actions panel every time you need to perform an action. It can be refreshed to widen the view.